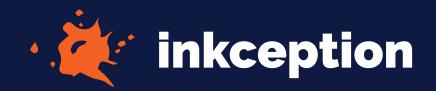

## ARTWORK Template

## **4" CIRCLE**

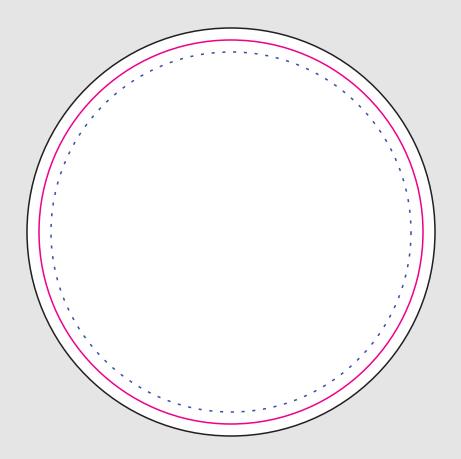

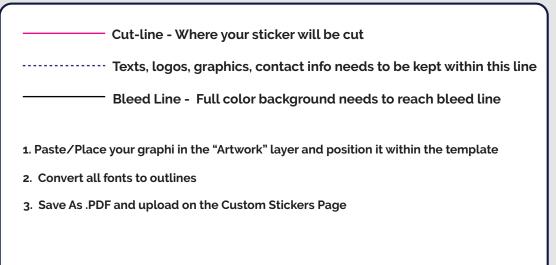